## **PASOS PARA REALIZAR UN TRÁMITE EN EL SISTEMA TRÁMITE VIRTUAL EN LÍNEA - TVL**

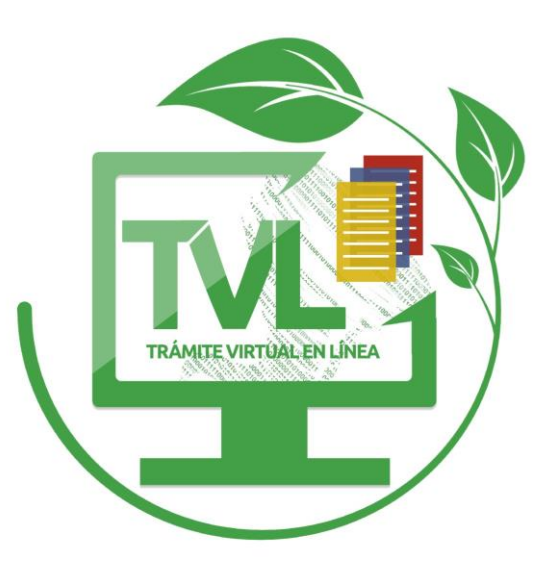

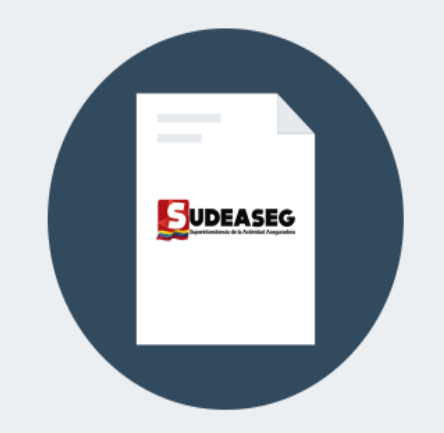

¡Aún no hay Solicitudes en su Bandeja! Para comenzar vea el siguiente tutorial

> **AGREGAR UN TRAMITE**

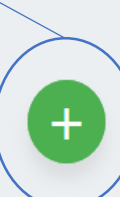

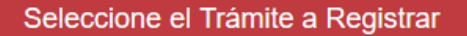

## **Q** Filtrar Trámites ADJUDICACIÓN DE VEHÍCULOS Y PARTES AU-**PLANES DE INCENTIVOS PREDIO TOMOTORES TVEB TVPI** Ē ≣ **TVEB REGISTRAR REGISTRAR REGISTRAR CAMPAÑA PUBLICITARIA VEHÍCULOS Y PARTES AUTOMOTORES** PRODUCTOS ASOCIADOS **Elli** --**TVEB TVP TVP** ≣ 亳 **REGISTRAR REGISTRAR REGISTRAR** ۰ ۰ **IMAGEN CORPORATIVA APLICACIÓN CUÑA PUBLICITARIA** WW. ----**TVP TVP TVP** 韋 ≣ **REGISTRAR REGISTRAR REGISTRAR PÁGINAS WEB COMERCIAL LOGO** WHEN ≣ **TVP TVP TVP** ₹ **REGISTRAR REGISTRAR REGISTRAR LEMA REGISTRAR EL TIPO TVP** ≣ **DE TRÁMITE REGISTRAR**

## DECLARACIÓN JURADA DEL CARÁCTER FIDEDIGNO DE LOS **DOCUMENTOS DIGITALES**

AUTORIZADO PARA REMITIR INFORMACIÓN MEDIANTE EL SISTEMA DE TRÁMITE VIRTUAL EN LÍNEA DE LA SUPERINTENDENCIA DE TITULAR DE LA CÉDULA DE IDENTIDAD N° YO LA ACTIVIDAD ASEGURADORA DE LA SOCIEDAD MERCANTIL SUPERINTENDENCIA DE LA ACTIVIDAD ASEGURADORA. RIF Nº G200080477. INSCRITA ANTE ESTA SUPERINTENDENCIA CON EL Nº 000. DECLARO, BAJO FE DE JURAMENTO Y EN CONOCIMIENTO DEL CONTENIDO DE LOS ARTÍCULOS 320 Y 321 DEL CÓDIGO PENAL. QUE LOS SIGUIENTES DOCUMENTOS DIGITALES SON FIELES Y EXACTOS DE LOS QUE REPOSAN EN NUESTROS ARCHIVOS O BASES DE DATOS PARA LA SOLICITUD DEL TRÁMITE PUBLICIDAD, EN LA MODALIDAD PÁGINAS WEB Y QUE PROCEDEN DE ACTIVIDADES DE LEGÍTIMO CARÁCTER MERCANTIL.

A LOS 15 DÍAS DEL MES DE ABRIL DE 2019

**DECLARAR VOLVER REGISTRAR TILDE LA OPCIÓN DE DECLARAR** 

## DECLARACIÓN JURADA DEL CARÁCTER FIDEDIGNO DE LOS **DOCUMENTOS DIGITALES**

TITULAR DE LA CÉDULA DE IDENTIDAD N° AUTORIZADO PARA REMITIR INFORMACIÓN MEDIANTE EL SISTEMA DE TRÁMITE VIRTUAL EN LÍNEA DE LA SUPERINTENDENCIA DE YO LA ACTIVIDAD ASEGURADORA DE LA SOCIEDAD MERCANTIL SUPERINTENDENCIA DE LA ACTIVIDAD ASEGURADORA. RIF Nº G200080477. INSCRITA ANTE ESTA SUPERINTENDENCIA CON EL Nº 000. DECLARO, BAJO FE DE JURAMENTO Y EN CONOCIMIENTO DEL CONTENIDO DE LOS ARTÍCULOS 320 Y 321 DEL CÓDIGO PENAL. QUE LOS SIGUIENTES DOCUMENTOS DIGITALES SON FIELES Y EXACTOS DE LOS QUE REPOSAN EN NUESTROS ARCHIVOS O BASES DE DATOS PARA LA SOLICITUD DEL TRÁMITE PUBLICIDAD, EN LA MODALIDAD PÁGINAS WEB Y QUE PROCEDEN DE ACTIVIDADES DE LEGÍTIMO CARÁCTER MERCANTIL.

A LOS 15 DÍAS DEL MES DE ABRIL DE 2019

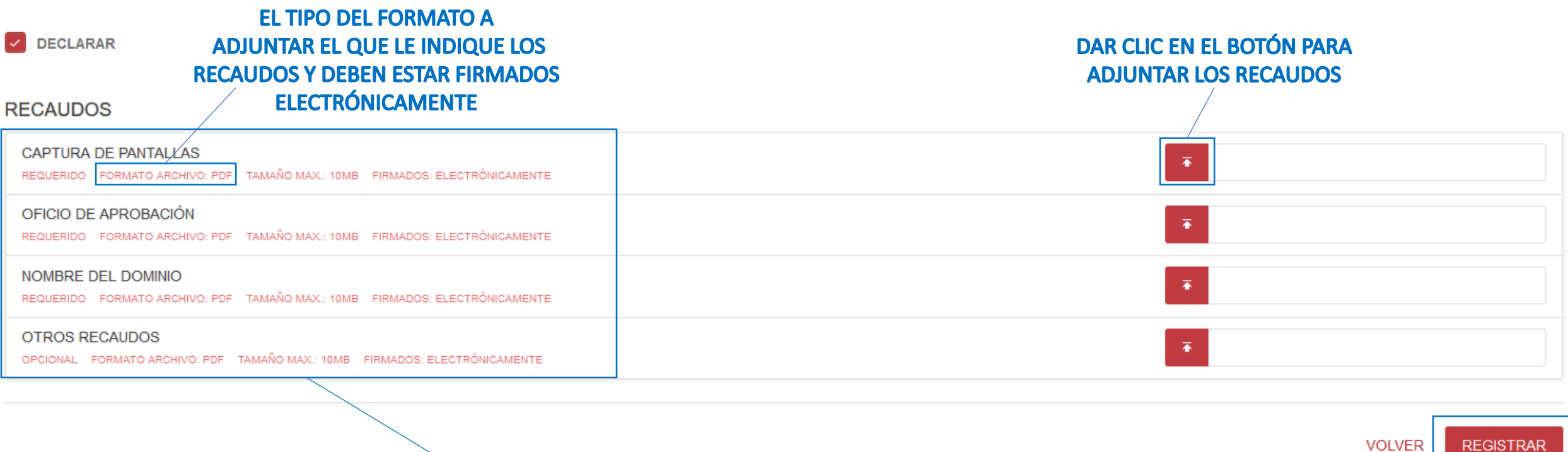

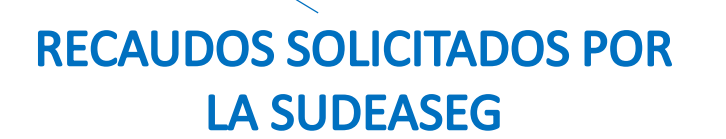

**UNA VEZ ADJUNTADOS TODOS LOS RECAUDOS DAR CLIC AL BOTÓN REGISTRAR**